**Verwendung allen alten photoshop formen**

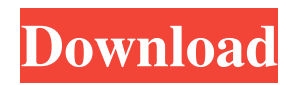

# **Photoshop Formen Download Kostenlos Free [Updated-2022]**

How do you get started? How would you get started using Photoshop? Which method works best for you? See also: Adobe Photoshop is a great tool that really puts you in control of your work, along with its easy-to-use interface. In many ways, it even makes working with other software and other open source image editors an easier task. How would you get started? With either the free trial or the software download on Adobe's website, or by purchasing the online or DVD version. How do you get started? With the free trial version, you can make five different selections of images to edit for 20 minutes. You can also test out the various editing tools, including the painting tools, blur filters, and a lot of other effects. You can then save your images, and choose from the many preset effects that you are allowed to use. You can only save your images in the JPEG file format in this mode. With the software download, you can make full use of Photoshop after that by paying up to \$649 for the online or \$999 for the DVD. You can use the software immediately with the online version, but it will take a while to install the software on your computer. For this reason, we would suggest downloading the software if you wish to use it on a computer that is not connected to the internet. Photoshop.com is the website and the Creative Cloud is the software solution. It is similar to the online version, but it allows you to download additional features. You can choose which of the extra features you want on a monthly subscription fee basis. The software contains more than 280 bundled graphic design tools. You can create your own original images, edit images, create advanced layers, apply filters, and much more. See also: How do you get started? Adobe has a wide range of tutorials on its website for both beginners and the more advanced user. The tutorials are easy to follow, and include step by step directions on how to create, edit, and improve your images. Adobe even provides Photoshop customers with a mini website and a portfolio to use as a portfolio for creating work. Adobe even has a flagship training program with the Video Pro Editor 2.0. Unlike some other training programs, Video Pro Editor 2.0 will train users in every aspect of the program, not just one or two. This means that you don't have to pay for things that you already know. You can learn any feature within

### **Photoshop Formen Download Kostenlos**

Like the regular version, the Photoshop Elements user interface is designed to make common tasks easy to do. There are no unintuitive, hidden menus or advanced functions scattered across dozens of tabs and sub-menus. You're more likely to find everything you need to do common tasks in the main dialogs and buttons and toolbars than you are to go digging around in menus and sub-menus. For users who are just beginning to learn Photoshop, Photoshop Elements may be the first Photoshop app you ever used. What is Photoshop Elements? Photoshop Elements is a beginner-friendly graphics editor which can be used by experienced users too. Photoshop Elements can be downloaded as a standalone app for your personal computer or as part of the subscriptionbased Creative Cloud Creative Suite 5. Adobe Photoshop Elements is designed to be a complete and easy-to-use photo editing tool for people new to Photoshop, as well as professionals who want to do things faster than they can with the full version. You may also use it for simple, non-destructive image editing tasks such as adding effects to your photographs or coloring photos on the web. Another big difference between Elements and the full version is that you can use Elements with a smaller screen, such as a phone, tablet or e-reader. Who is Photoshop Elements for? Photoshop Elements is probably not for the same audience as the full version of Photoshop. It is made for people with beginner-level Photoshop skills. If you are a new user who wants to do small photo editing tasks, such as adding a few text images, adding filters and effects to a photograph, or creating web graphics, you may find that Photoshop Elements is your first Photoshop app. If you are an experienced user who wants to do more than just edit your own photos, or if you already know how to use Photoshop Elements, you may find the new user interface to be more intuitive and easier to get around. You don't need to be completely new to the Windows operating system to use Photoshop Elements. The interface works with Windows XP, Windows Vista, Windows 7 and Windows 8, and it also runs on both Mac and Linux systems. Learn Photoshop Elements Quickly with These Effective Tips Why Photoshop Elements? Unlike Photoshop, which allows you to use up to three different sets of settings for many of its tools, Photoshop Elements allows you to use 05a79cecff

# **Photoshop Formen Download Kostenlos Incl Product Key Free**

Factors influencing the quality of motor vehicle crash reports in Texas: a call for improved computer-based capabilities. This study analyzes the quality of motor vehicle crash reports received by Texas crash report centers during the period from 1995 through 1998 and assesses the prevalence of the use of evidence-based citation formats. During this time period, 77 percent of centers routinely received crash reports but only 55 percent of the centers routinely used evidence-based citation formats. The prevalence of the use of evidence-based citation formats was associated with a lower percentage of fatal crashes, a higher percentage of drug-related crashes, and a higher percentage of alcohol-related crashes. The quality of crash reports varied significantly by crash characteristics, the stage in the crash investigation process when the report was received, and the type of crash report center receiving the report. District Attorney's Office and traffic agency crash report centers had significantly higher quality crash reports than Court or agency crash report centers. Previous studies have shown that increasing the use of evidence-based citation formats increases the quality of reports. However, in this study, only centers with a high prevalence of use of evidence-based citation formats were associated with higher quality reports. The reasons for the use of evidence-based citation formats are discussed.Richard De Rochemont Richard De Rochemont (31 December 1925 – 1 September 2008) was a Belgian diplomat, acting Minister of Foreign Affairs, Professor of Diplomatic Law at the University of Ghent and Secretary General of the Union of European Federalists. Early career Education After his secondary education at the Athénée Royal in Schaerbeek, Richard De Rochemont obtained his university degree in law in 1951 at Ghent University, where he was guided by professor L.P.T. Verhaegen. Career Richard De Rochemont began his career in 1948 at the Ministry of Foreign Affairs, before joining the foreign mission of the Dutch company Philips. After a period of employment in the office of the Belgian Minister in London (1952–54), he was appointed head of the Belgian delegation to the United Nations (1954–58). From 1958 to 1962 he again worked in the office of the Belgian Minister, this time as Chargé d'Affaires in Venezuela. After 1962 he dedicated himself to international legal and diplomatic matters. He was appointed Permanent Secretary of the Ministry of Foreign Affairs (1962–68) and afterwards Assistant to the Belgian President (1968–70). From 1971

### **What's New In?**

Tag Archives: Vogue Italia Post navigation This blog has moved to It is a quick overview of all the topics I have covered here on the Luxury Lifestyle Blog. To find out more about me read my history. Posts navigation One of my passions is excess, and luxury. I love designer clothing, luxury watch brands, jewellery, cars and photography. In my role as a Luxury Lifestyle Blogger I focus mainly on watches. Fashion Lifestyle comes second, with my posts on lifestyle topics, such as technology, art, music, food, wine, travel and culture. Welcome to my Blog, and happy reading. Follow Blog via Email Enter your email address to follow this blog and receive notifications of new posts by email. Search Categories Categories Unauthorized use and/or duplication of this material without express and written permission from this blog's author and/or owner is strictly prohibited. Excerpts and links may be used, provided that full and clear credit is given to Coffee & Seasons with appropriate and specific direction to the original content. Please use the same ID for all photos.EMPLOYMENT NexGen Recruiter Are you looking for a job that can get you paid well while still giving you the opportunity to pursue your true career goals? Are you looking for a full time job that can get you the experience and opportunities you need to build your career while keeping you busy throughout your life? Then join our team! NexGen is looking for a Recruiter to help us get the word out about our opportunity!We're looking for the person that can work well with both our team and prospective team members. We're looking for people with a team of their own while finding the right people that will help us grow. We're looking for the type of person that has a determination to succeed in whatever he or she desires and has a desire to make others around him or her better.We believe that if we can do all of this we will help the ones that we touch with the mission of NexGen.East Bay Jewish Film Festival The East Bay Jewish Film Festival (EJFF) is a Jewish documentary film festival and exhibit that runs from March through May in Berkeley, California. The festival

### **System Requirements:**

\* Internet Connection (HD & Full-screen settings) \* Recommended hardware specifications: Intel i3 or later CPU Intel HD Graphics 4000 4 GB RAM DirectX version 11 or later Windows 7 or later 4 GB free hard drive space HD or DVD Tested on the following computers: DELL Latitude E5550 with Intel Core i3 processor and Nvidia GeForce GTX 460 graphics HP Compaq Presario with AMD Athlon II X3 435 CPU and Nvidia GeForce GT 420 graphics

Related links:

<https://jimmyvermeulen.be/adobe-photoshop-editor-free-download/> <http://bankekhodro.com/qazwsx123456/uploads/2022/07/vesravi.pdf> <http://coop.pamb.uscourts.gov/system/files/webform/edss/leichan847.pdf> <https://pesasamerica.org/blog/index.php?entryid=3979> [https://social1776.com/upload/files/2022/07/fG2NLVUmZffrjjO9IqMy\\_01\\_593ae6f6e4ef5d55c935992d3fa4e8c2\\_file.pdf](https://social1776.com/upload/files/2022/07/fG2NLVUmZffrjjO9IqMy_01_593ae6f6e4ef5d55c935992d3fa4e8c2_file.pdf) <https://www.cameraitacina.com/en/system/files/webform/feedback/photoshop-cs6-online-free-download.pdf> [https://www.arunachalreflector.com/wp-content/uploads/2022/07/photoshop\\_app\\_setup\\_download.pdf](https://www.arunachalreflector.com/wp-content/uploads/2022/07/photoshop_app_setup_download.pdf) <https://thebakersavenue.com/67909-2/> <http://vietditru.org/advert/free-photoshop-action-3-d-scaling-textured-3d-swirl/> [https://www.abiabc.com/wp-content/uploads/2022/07/adobe\\_photoshop\\_06\\_download\\_free.pdf](https://www.abiabc.com/wp-content/uploads/2022/07/adobe_photoshop_06_download_free.pdf) <https://totoralillochile.com/advert/download-adobe-photoshop-cc-2021-mac/> <https://availobal.com/adobe-photoshop-free-download/> <https://wocess.com/wp-content/uploads/2022/07/letelis.pdf> <https://zardi.pk/wp-content/uploads/2022/07/genomill.pdf> <https://www.vlaamsewaterweg.be/system/files/webform/vector-converter-avatar-photoshop-plugin-free-download.pdf> <https://naigate.com/wp-content/uploads/2022/07/philgerm.pdf> <https://topnotchjobboard.com/system/files/webform/resume/khrflav111.pdf> [https://likesmeet.com/upload/files/2022/07/kCTpJpaExTtLP9lC7FVD\\_01\\_593ae6f6e4ef5d55c935992d3fa4e8c2\\_file.pdf](https://likesmeet.com/upload/files/2022/07/kCTpJpaExTtLP9lC7FVD_01_593ae6f6e4ef5d55c935992d3fa4e8c2_file.pdf) https://www.townofbecket.org/sites/g/files/vyhlif4146/f/uploads/sharps - medication disposal sites.pdf <https://alternantreprise.com/non-classifiee/vector-cartoon-photoshop-action-free-download/>